# 通用抽签系统 1.11

# 系统方案

# 一、运行环境

**1**、操作系统

Win2000 / WinXP / Win2003 / Win7 / Win8 / Win10

# **2**、系统要求

64M 内存以上,15M 以上硬盘剩余空间。

#### **3**、适用范围

需要经常抽签的企事业单位、学校、社会团体等。

- 二、系统介绍
	- **1**、系统简介

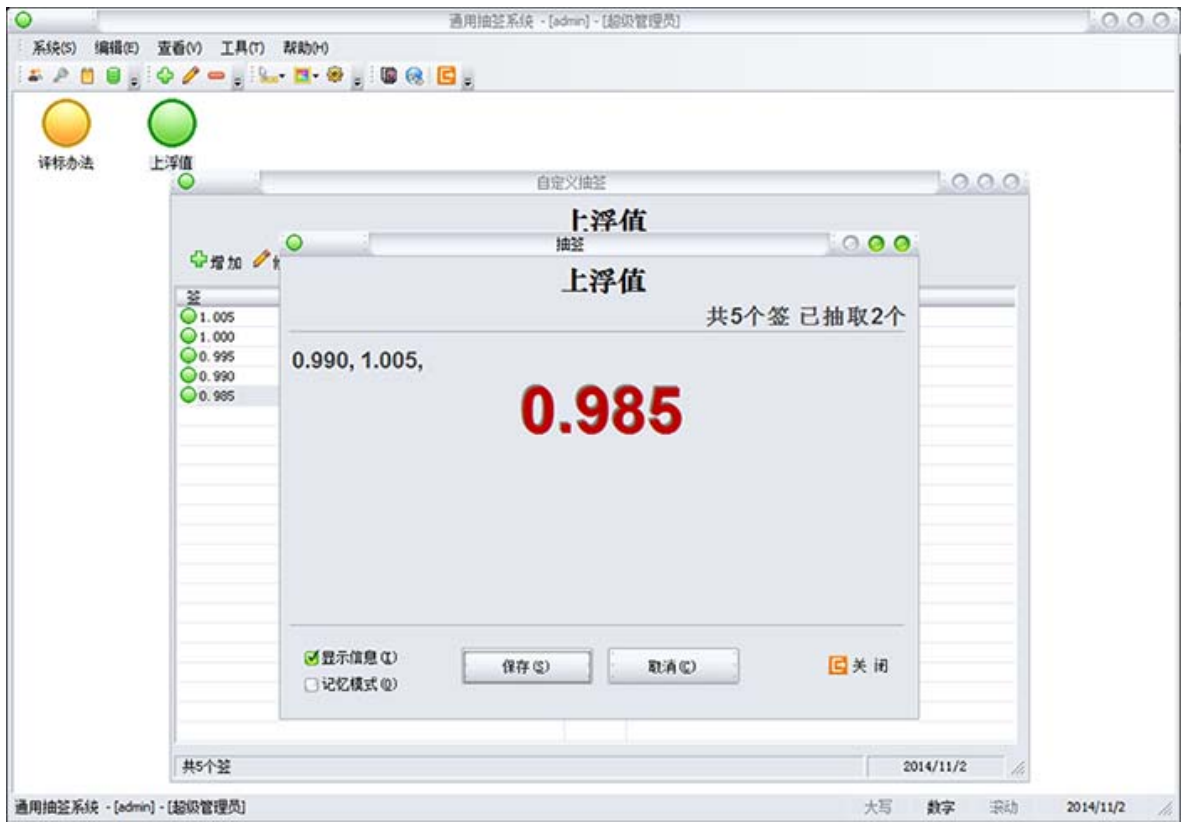

"通用抽签系统"是一款满足多种条件下抽签需要的实用工具。

用户可自定义名称、签等,实现各种情况下抽签的需要,支持从 Excel 中导入 数据的功能,实现从已有数据中快速建立抽签库的功能。系统可以详细记录抽签历

史记录。支持记忆功能,在下次重新进入系统时,恢复到上次的抽签状态,已抽取 的不会被重复抽取。

用户分为三个等级,每个级别有不同的权限,每个用户登录、退出、重要的操 作等均被记录到日志中,所有的操作都有可追溯性,便于分权限进行管理。系统支 持自动备份数据功能和恢复数据功能,可自定义自动备份数据的周期。

#### **2**、系统优点

- (1) 图形化界面,简洁美观,具有较好的易操作性。
- (2) 严格划分用户权限,共分三个等级,分别具备不同的权限,数据具有很高 的安全性。
- (3) 自定义抽签名称、签值等信息,符合绝多大数条件下的抽签需要。
- (4) 支持从 Excel 中导入数据功能, 提高建立抽签库的效率。
- (5) 提供详细日志,操作具备可追溯性,支持高级搜索、生成报表等功能。
- (6) 智能的数据备份和数据恢复功能,可实现自动备份数据,保护数据的安全、 完整性。
- (7) 可自定义系统皮肤、菜单风格、每页显示列表数、列信息等个性化设置。
- (8) 详细的帮助信息, 任何界面按 F1 均可获得关于当前界面相关的帮助信息。

#### **3**、功能模块

# (**1**)抽签自定义、管理等

¾ 增加、修改、删除抽签;

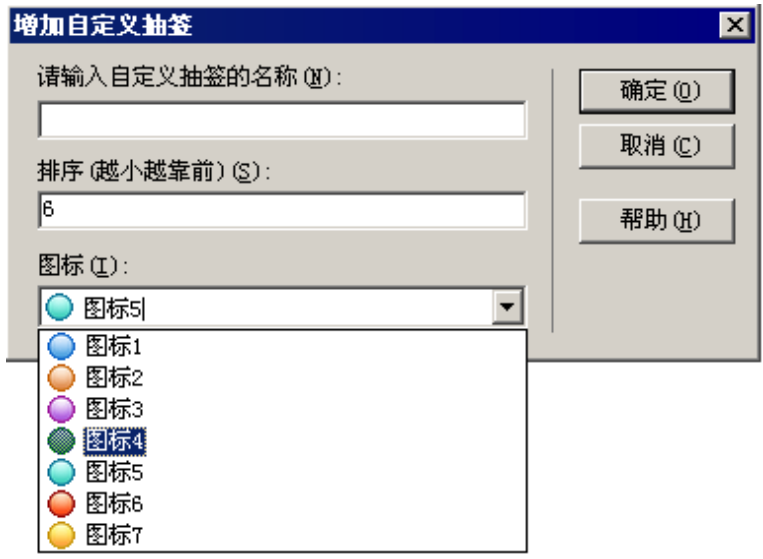

¾ 签值的增加、修改、删除等。

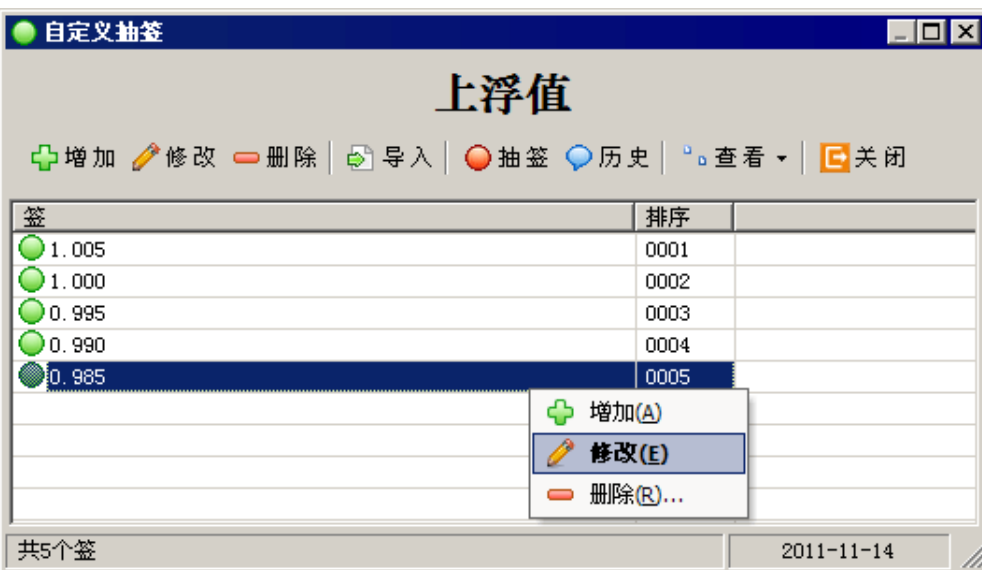

¾ 导入数据。实现从 Excel 中导入数据。

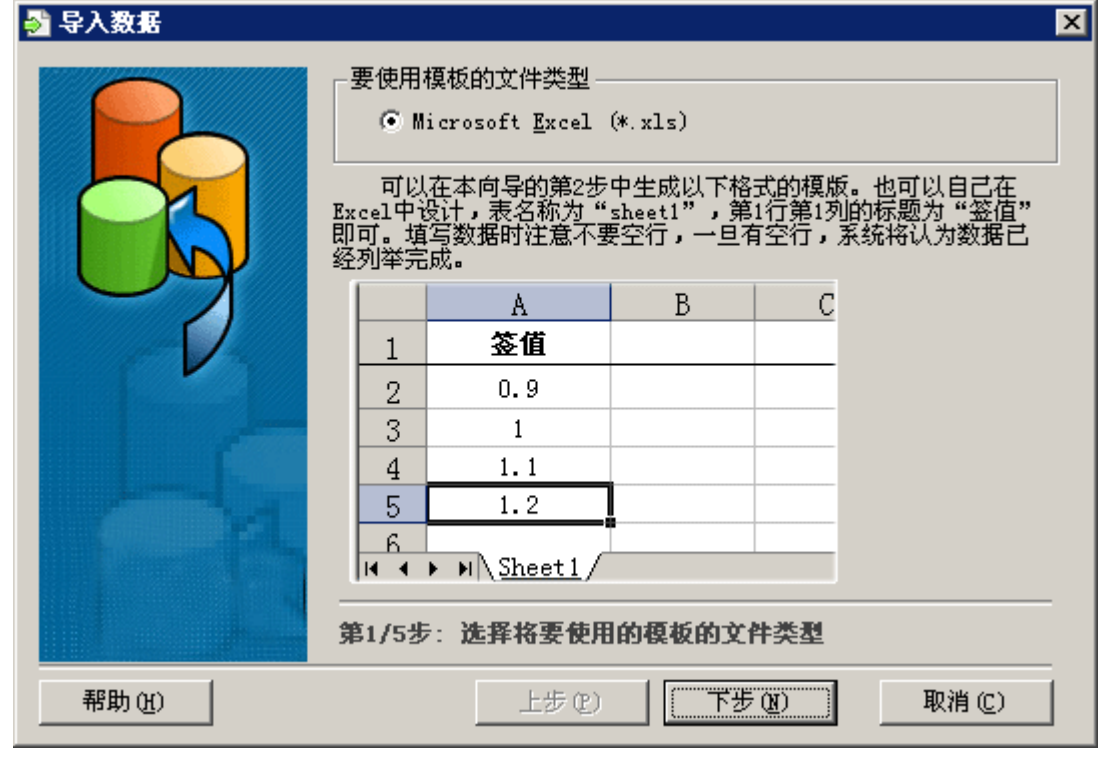

¾ 抽签。其中,"记忆模式"记住当前已抽取的签,下次重新运行抽签时 可自动恢复到上次的状态。

- 3 -

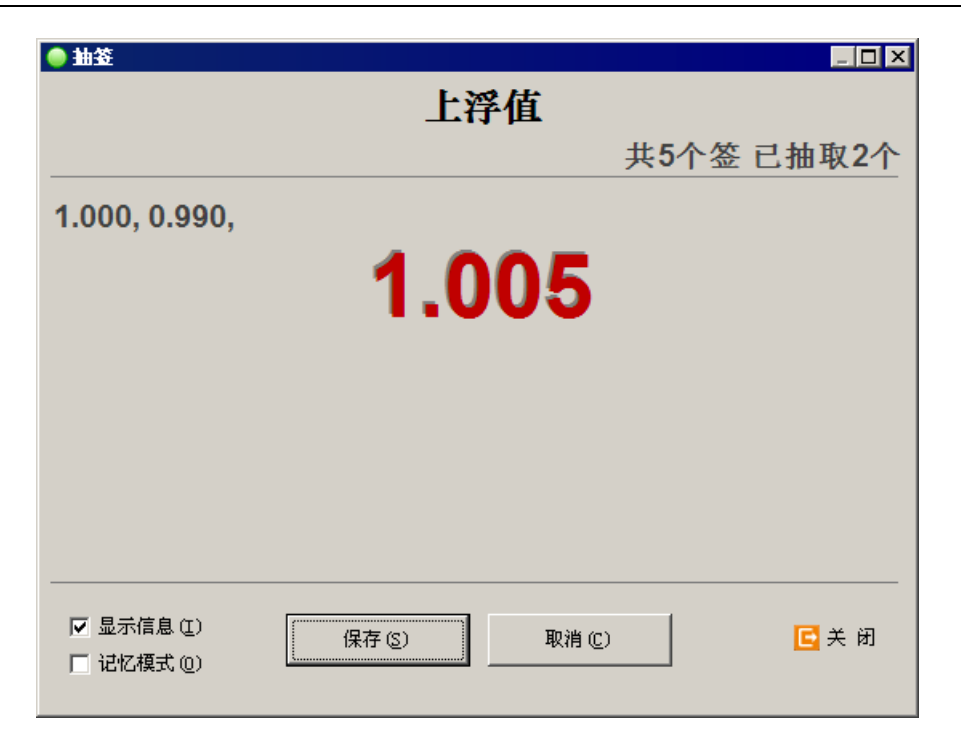

¾ "历史抽签"查看每个自定义抽签的详细记录。

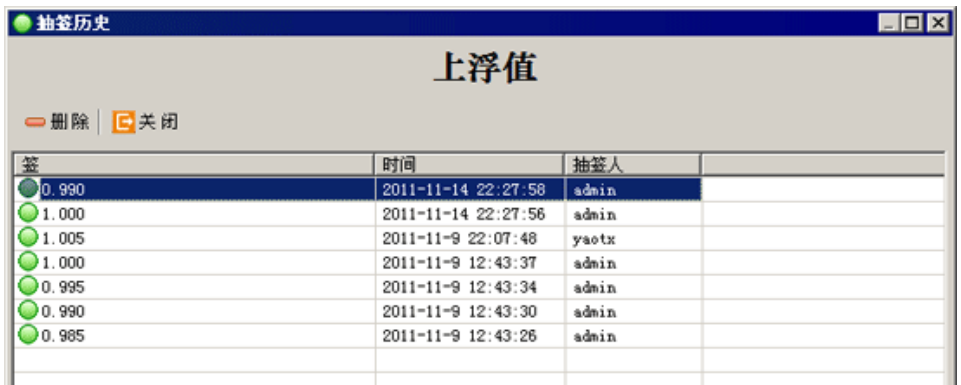

# (**2**)日志管理

- ¾ 重要的操作全部记录到日志中,操作具备可追溯性。
- ¾ 对日志进行简单或高级搜索,按页显示,可自定义每页显示数量。
- ¾ 按用户权限对日志查看和其他操作等。
- ¾ 导出搜索到的日志信息到 Excel 中,以便打印等。

# (**3**)系统管理

- ¾ 用户管理:建立系统的用户及用户权限(共三个权限)。
- ¾ 备份数据:备份数据,避免数据丢失造成专家库丢失,方便升级本系统。 系统可以支持自动备份功能。

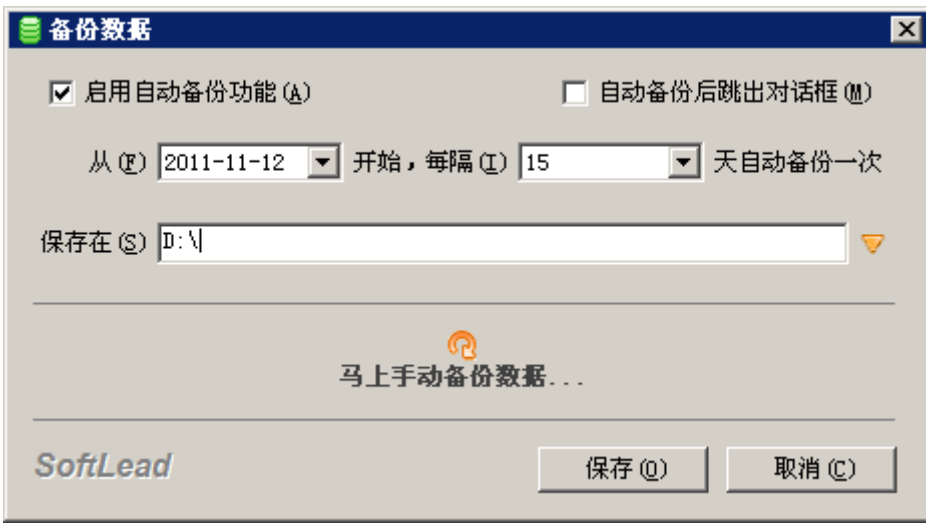

¾ 恢复数据:丢失数据后或新版本初次使用时,恢复以前备份过的数据。

# (**4**)个性化设置

- ¾ 窗体状态、大小、每页显示数量等。
- ¾ 菜单的风格、系统皮肤的自定义。
- ¾ 日志等界面的列信息自定义。
- ¾ 是否显示状态栏、相应的工具栏等。
- 三、联系信息

开发商:通向软件[SOFTLEAD]

 网站:www.softlead.cn E-Mail:support softlead.cn 其他更详细的信息请登录网站获取。